#### BPM OpenMic 之

# WebSphere Process Server V6 性能调优之二 --- 多并发环境下调优介绍

#### WPS 技术支持 唐嘉 tangjia@cn.ibm.com

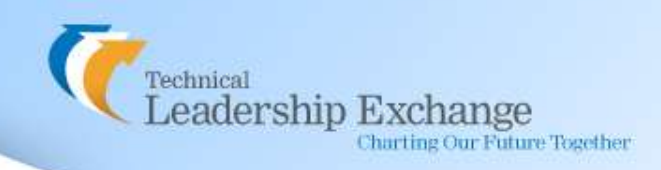

**© Copyright IBM Corporation 2008**

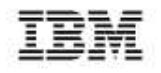

#### IEM

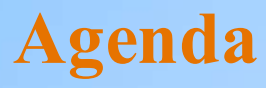

 多并发环境下的边缘组件调优 **√ JMS和MQ**绑定边缘组件调优 SCA绑定边缘组件调优 多并发环境下的中间组件调优 SCA模块MDB调优 BPE调优(基于JMS和Workmanager)  $-$  Q& A

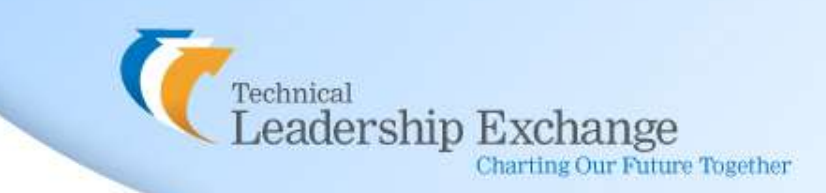

# 边缘组件 VS. 中间组件

- 边缘组件主要是指导出(Export)和导入(Import)组件。导出组件定义了一个模块的外部 接口,从而使得该模块的SCA组件可以为外部客户端提供服务。导入组件定义了一个针对模 块外部服务的接口,通常被SCA组件用来调用使用SCA编程模型的外部服务。
- 如果输入的业务对象是由一个线程进行端到端的处理,只对边缘组件进行调优通常可以满 足要求。但是在大多数的情况下,在端到端的执行路径中总会切换多个线程。此时为保证执 行路径上的每个异步片段都能充分的并发运行,对中间组件进行系统调优是非常必要的。

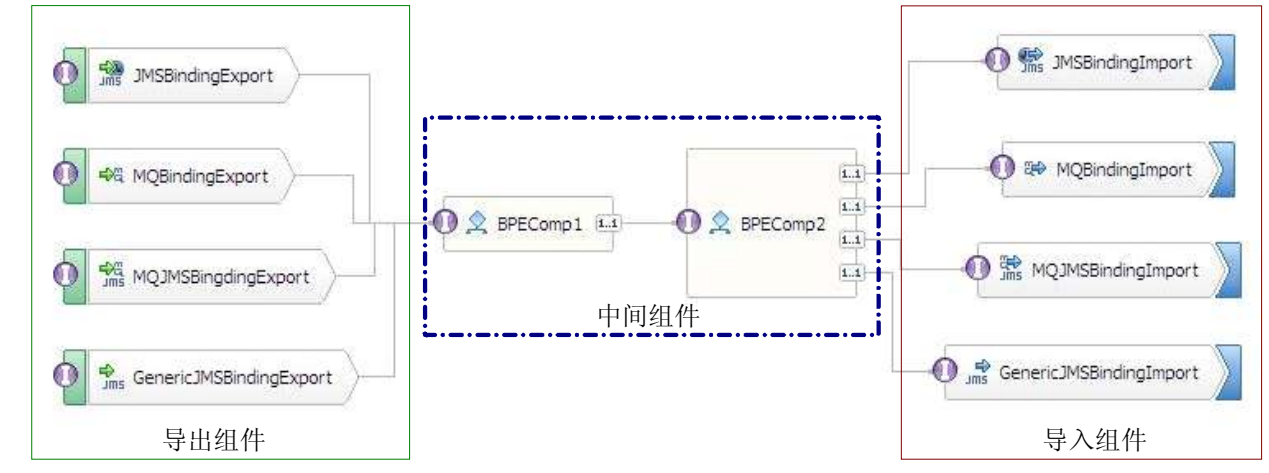

eadership Exchange **Charting Our Future Together** 

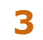

- 在多并发环境中,首先需要确保WPS的边缘组件并发地接收,发送和处理业务对象。通 过在导入、导出组件上使用特定协议的绑定(Binding),可以确定向模块内传入或从模 块中传出数据的具体方式。
- JMS绑定共有三种,分别是JMS 1.1绑定, 通用(Generic) JMS绑定和 WebSphere MQ JMS 绑定,它们被用来与JMS消息系统进行异步交互。WebSphere MQ绑定主要用 于与MQ应用进行通信。
- 导出、导入组件通过消息驱动Bean (MDB) 来监测请求、响应消息的到达, 如何在大量 外部服务请求消息并发到达的情况下高效地进行消息接收是决定多并发环境性能的关键 要素。按照绑定方式的不同,可采用不同的配置方式决定MDB并发能力的高低。

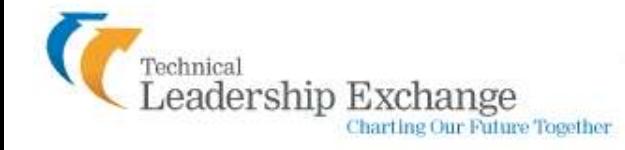

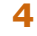

• JMS1.1绑定导入/导出组件接收/发送消息原理

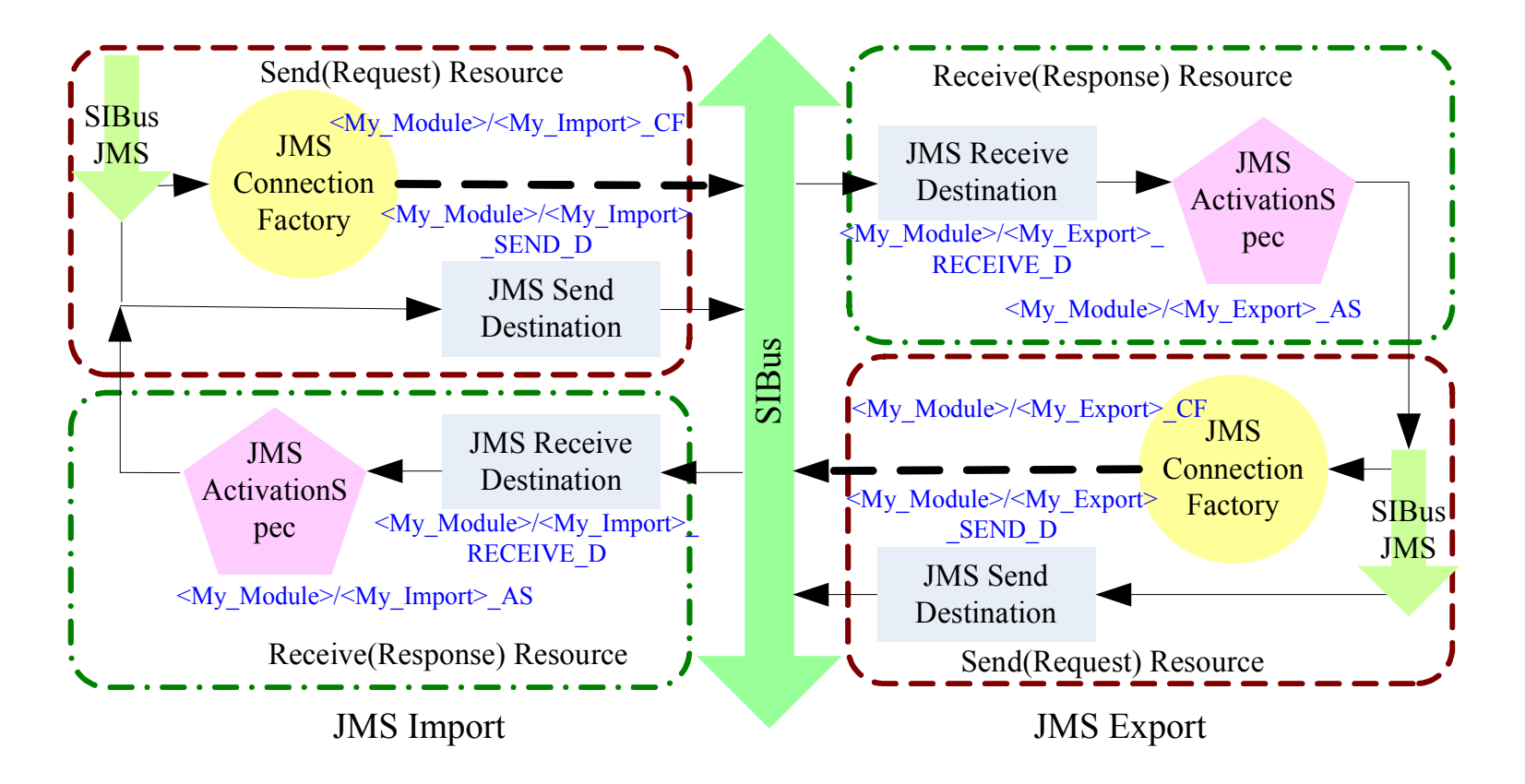

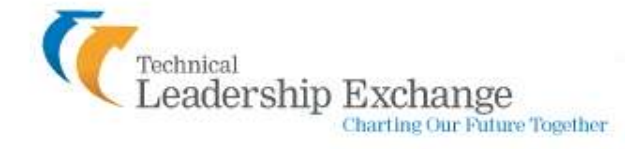

- 对JMS激活规范 (Activation Specification, ActivationSpec) 进行配置
- 每一个JMS导出组件都有一个MDB和它相应的Activation Specification (命名目录服务 (JNDI)名称:模块名/导出组件名\_AS,例如PerformanceTuningTest/JMSBindingExport\_AS)
- Activation Specification的最大并发端点数(Maximum Concurrent Endpoint)决定了相应的 MDB可以并发接收的消息数量。
- 可以使用Tivoli Performance Viewer(TPV)来检测最大并发端点数。对于每一个正在被 MDB处理的消息,在队列中将有一个消息被标志为锁定在一个事务中(这个锁将在 onMessage()方法完成时被移除),同时这些信息被标志为"不可用"。可以通过一个 性能监控基础结构 (Performance Monitoring Infrastructure, PMI) 度量参数来查看每 一个队列中不可用消息的数量,即"不可用消息数(UnavailableMessageCount)"。 如果任一队列中存在至少与最大并发端点数相同数量的不可用消息,意味当前MDB的最 大并发端点数限额已经成为瓶颈,此时,可以考虑增大MDB的最大并发端点数。

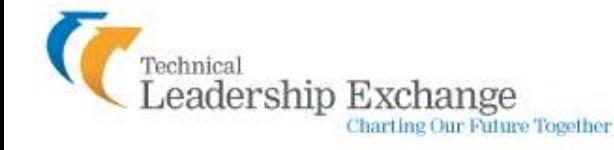

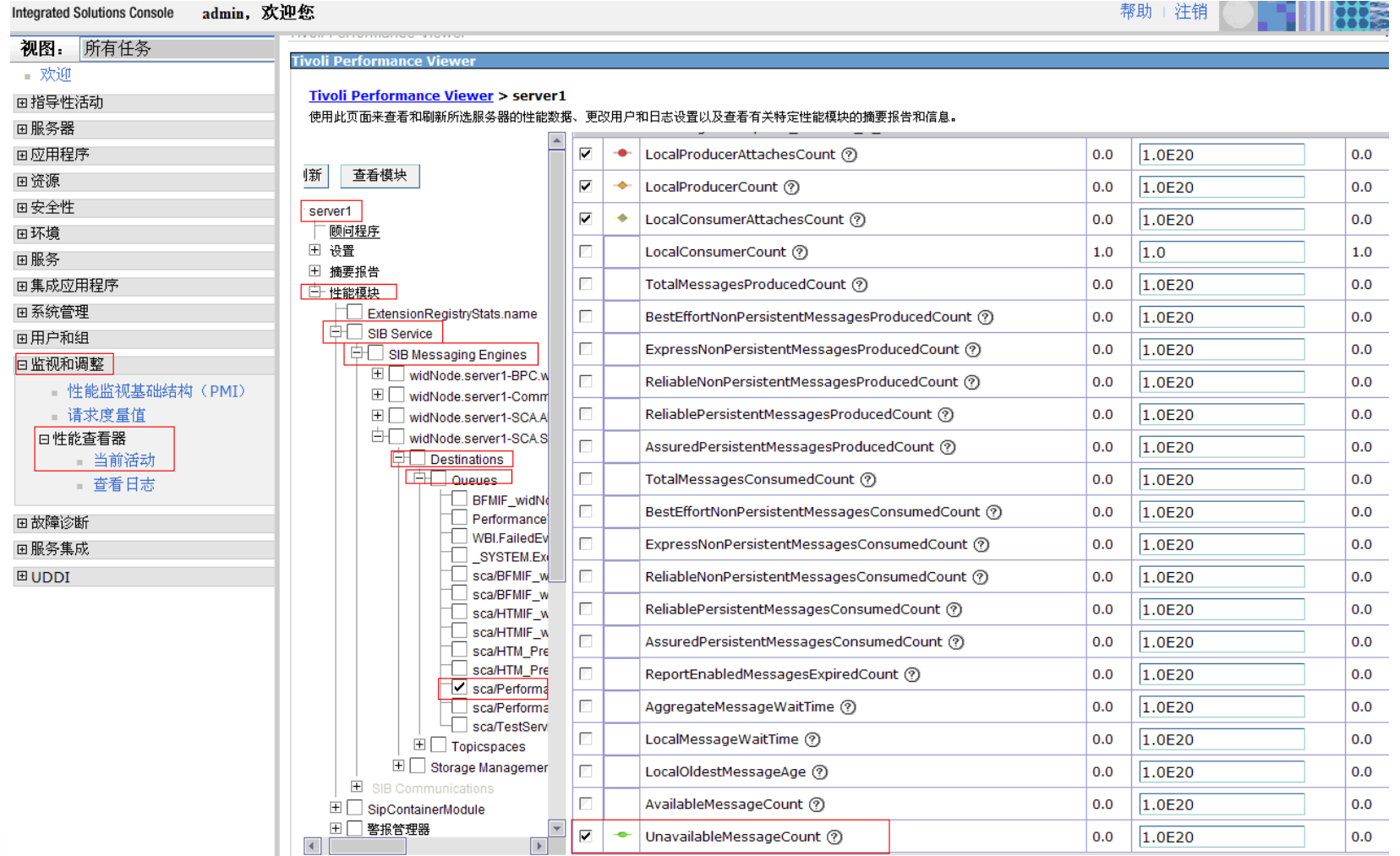

Technical<br>Leadership Exchange Charting Our Future Together

• Activation Specification的最大 批处理大小(Max Batch Size)是指在一批串行传递中 可以为一个端点分配的消息 数 。最大批处理大小参数决定 了多少消息可以被一次性从消 息层取出并传送给应用层(值 得注意的是这并不意味着这是 在一个事物内完成的,所以这 个设置并不会影响事物处理的 作用域)。

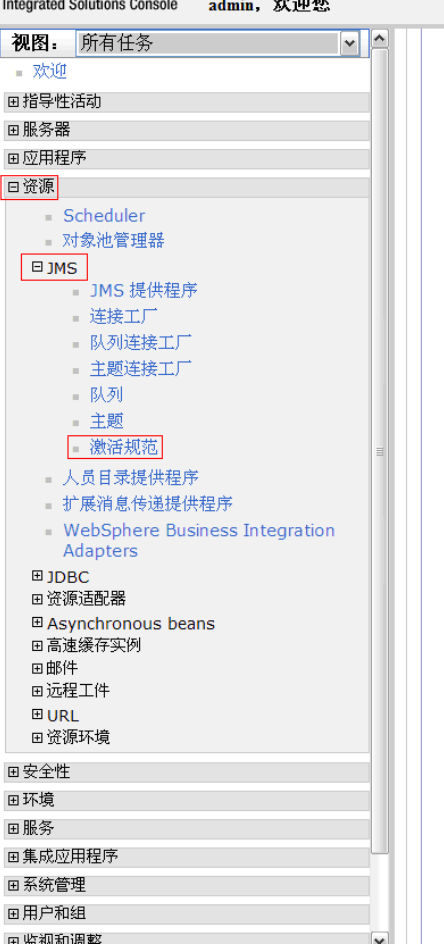

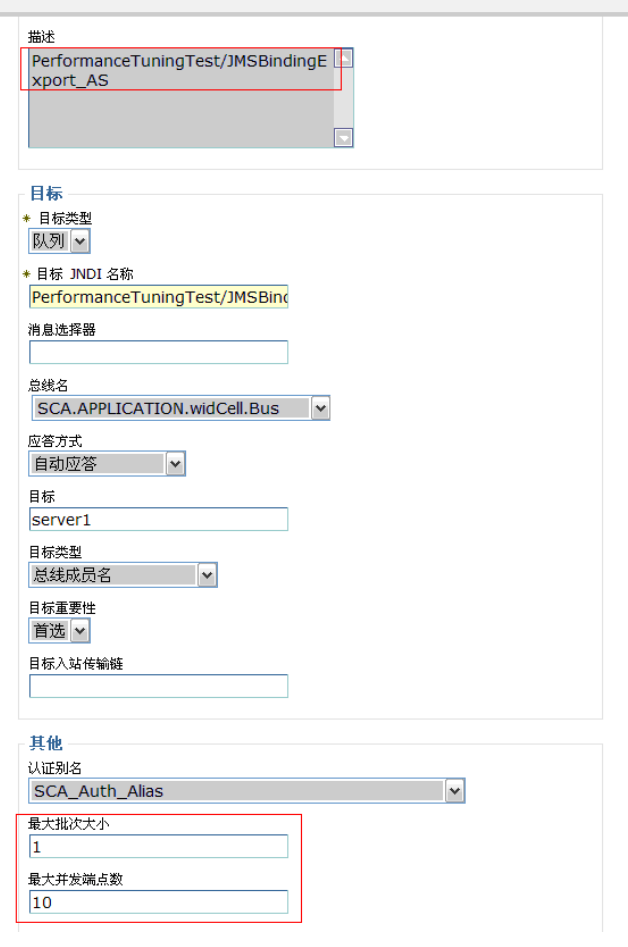

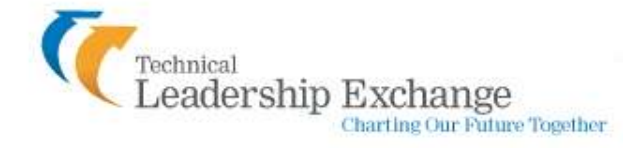

MQ, MQ JMS绑定导入/导出组件接收/发送消息原理

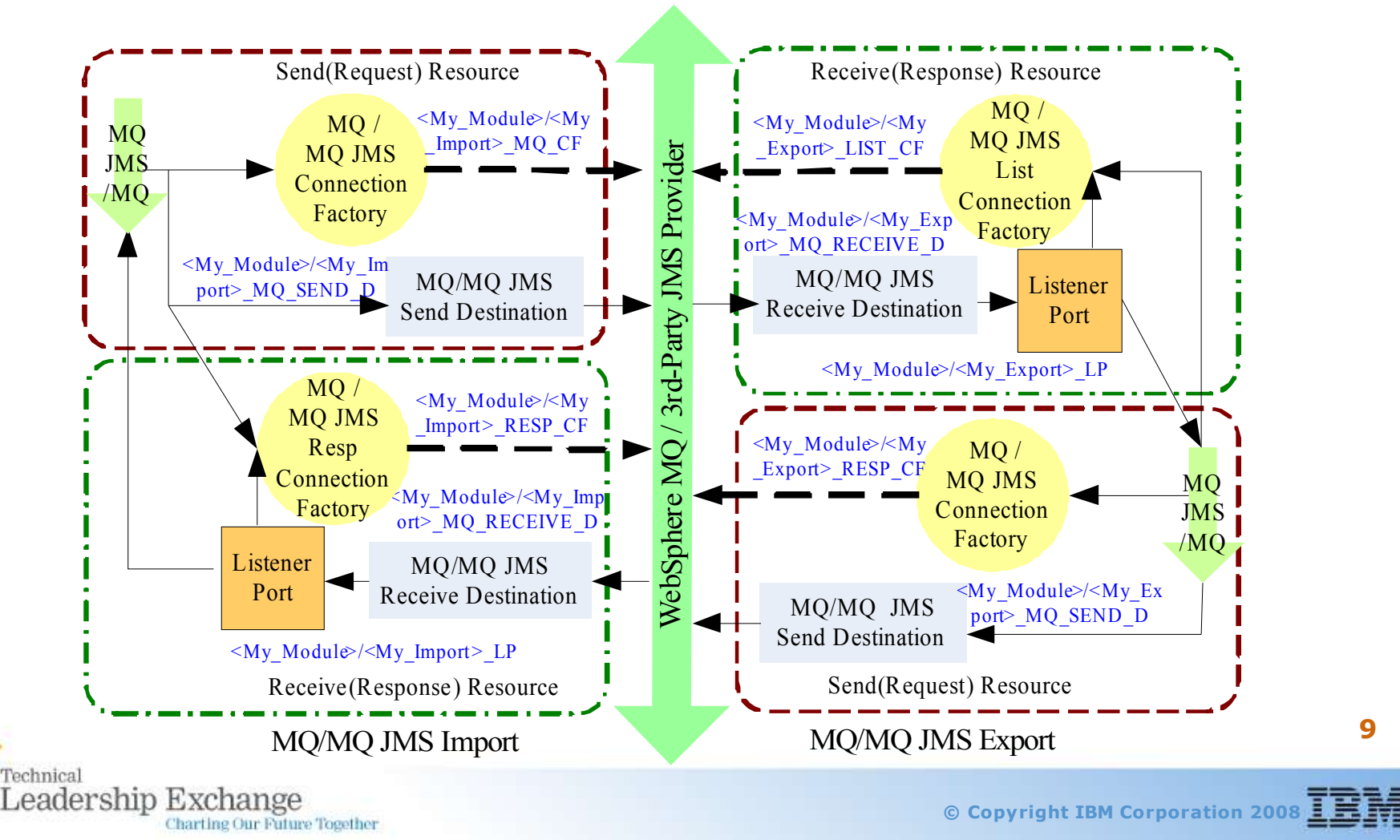

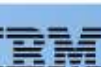

- 对侦听器端口(Listener Port)进行配置
- 每一个MQ或MQ JMS绑定导出组件都有一个MDB和它相应的Listener Port (命名目录服 务(JNDI)名称:模块名/导出组件名\_AS,例如PerformanceTuningTest/MQBindingExport\_LP)
- Listener Port的最大会话(Maximum Sessions)属性同Activation Specification的最大 并发端点数的作用是一致的。每个会话相应于一个单独的侦听器线程,并因此控制并发 处理的消息数。
- Listener Port的最大消息( Maximum Messages)属性决定了在同一上下文中一个MDB 的onMessage方法可以被调用多少次。即一个会话中可以处理的消息数量。
- 消息侦听器线程池必须根据并发环境进行配置,该线程池应该至少大于任一侦听器端口 的最大会话属性。

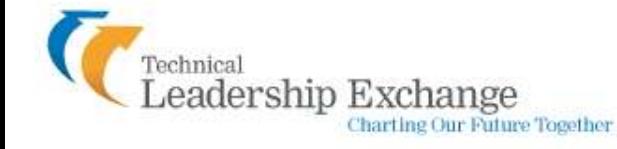

#### • 对侦听器端口(Listener Port)进行配置

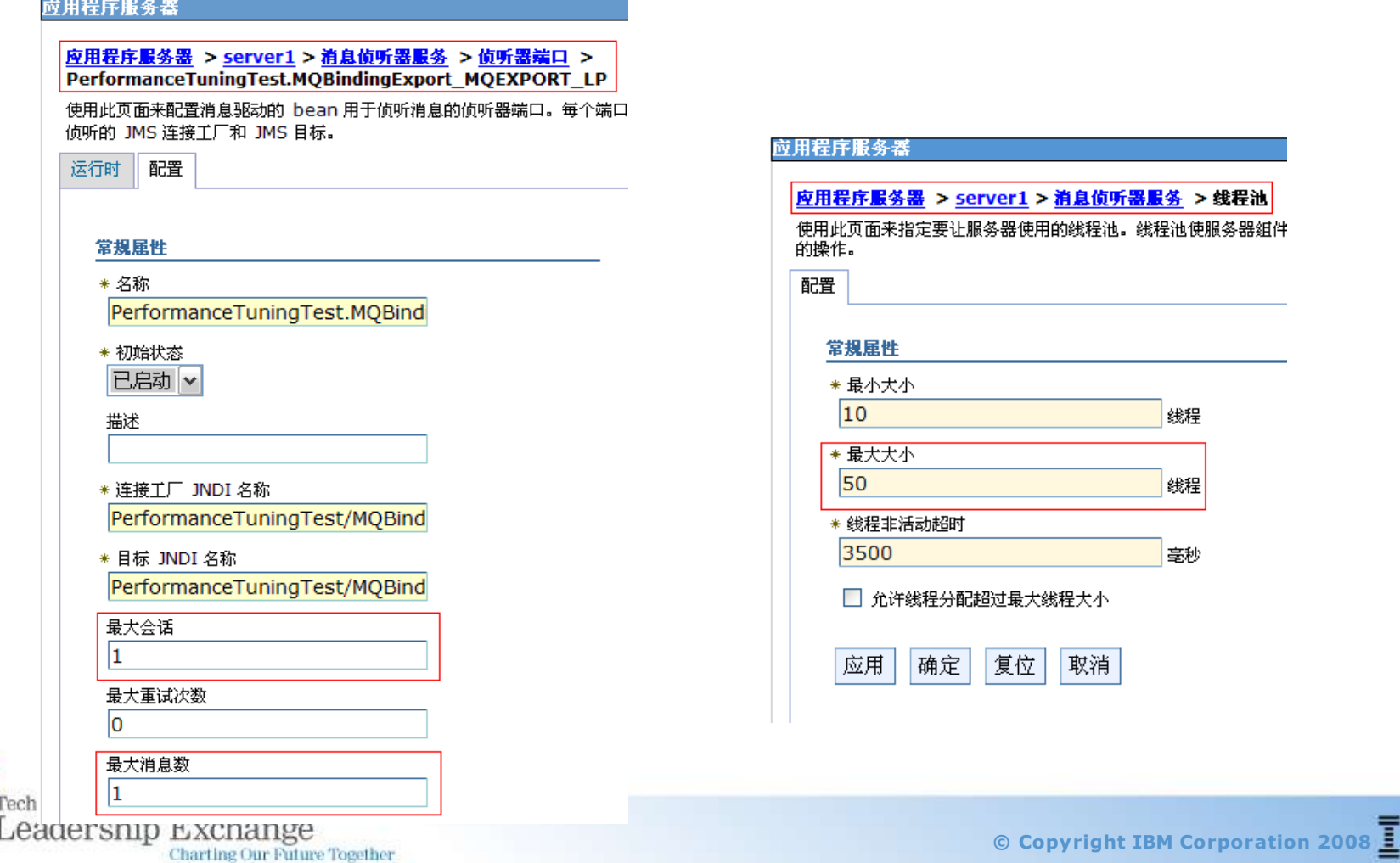

- 对MDB线程池(Thread Pool)进行配置
- 一般情况下, 需要进行调优的线程池有以下三个: Default; ORB.thread.pool 和 WebContainer。
- 增加最大并发端点数或最大会话参数只能够保证从JMS或MQ队列中并发地读取消息; 为 了能够并发处理请求,还需要增加相应的线程池大小,从而允许更多的MDB线程并发运 行。
- MDB工作被分派给从默认线程池(Default)中分配的线程。值得注意的是除非指定另外 一个线程池,否则在这个应用服务器上的所有MDB共用这个线程池。这意味着默认的线 程池大小需要大于,很有可能是显著地大于任意MDB的最大并发端点数。

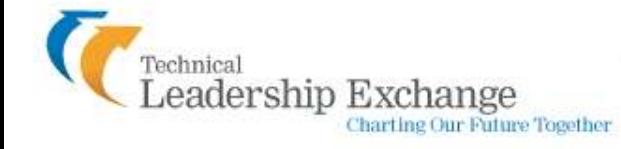

#### • 对MDB线程池(Thread Pool)进行配置

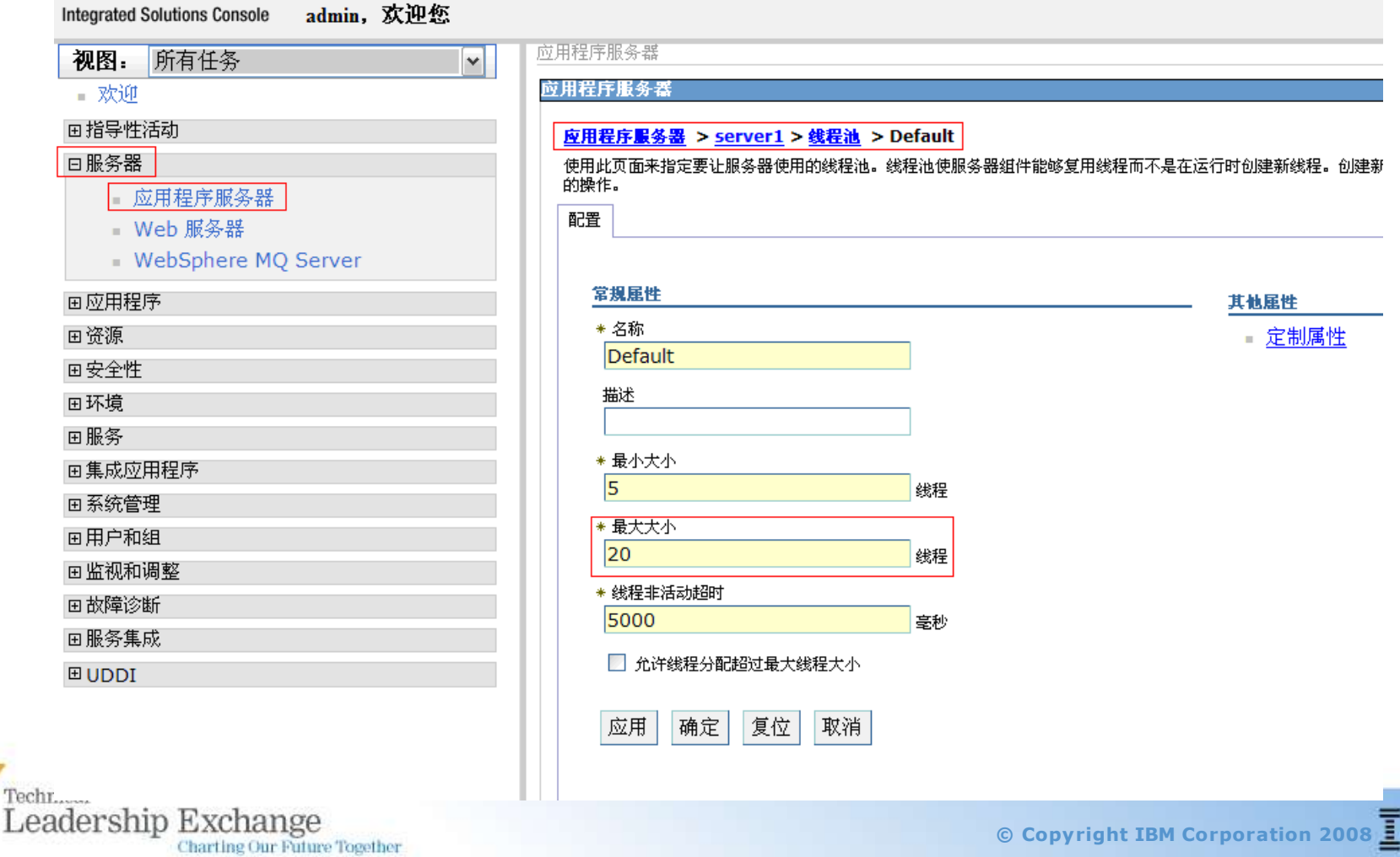

- 对MDB线程池(Thread Pool)进行配置
- 运行在WPS上的很多任务共用默认的线程池,为提高性能,您可以根据需要为JMS MDB的运行指定专用的线程池 。
- 步骤:
	- 1. 在服务器上创建一个新的线程池, 例如命名为MDBThreadPool:
	- 2. 打开服务集成总线(SIB) JMS资源适配器管理面板, 在服务器作用域上, 选择**资源→** 资源适配器 **→** 资源适配器。如果没有适配器,打开首选项(Preferences),将复选框 显示内置资源(Show Built-in Resources)勾上。
	- 3. 选择服务集成总线JMS资源适配器 (SIB JMS Resource Adapter), 将线程池别名从默 认改为MDBThreadPool。
	- 4. 对节点和单元范围, 重复第2步, 第3步操作。
	- 5. 重启服务器以保证更改生效。
- 值得注意的是即使是使用专用的线程池,一个资源适配器相关所有的MDB仍然共用相 同的线程池,但是它们不再需要同使用默认线程池的其他WPS任务争夺资源。

Tharting Our Future Together

- 对MDB线程池(Thread Pool)进行配置
- 使用Tivoli® Performance Viewer进行监控时,请注意PercentMaxed参数,它代表了配 置的线程被使用的次数。如果PercentMaxed参数一直较高,则需要考虑提高线程池的最 大大小。下图是压力较低状态下的Default线程池性能参数列表。<br>Tiveli Performance Viewer > server1

**Charting Our Future Together** 

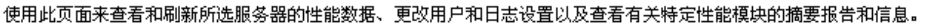

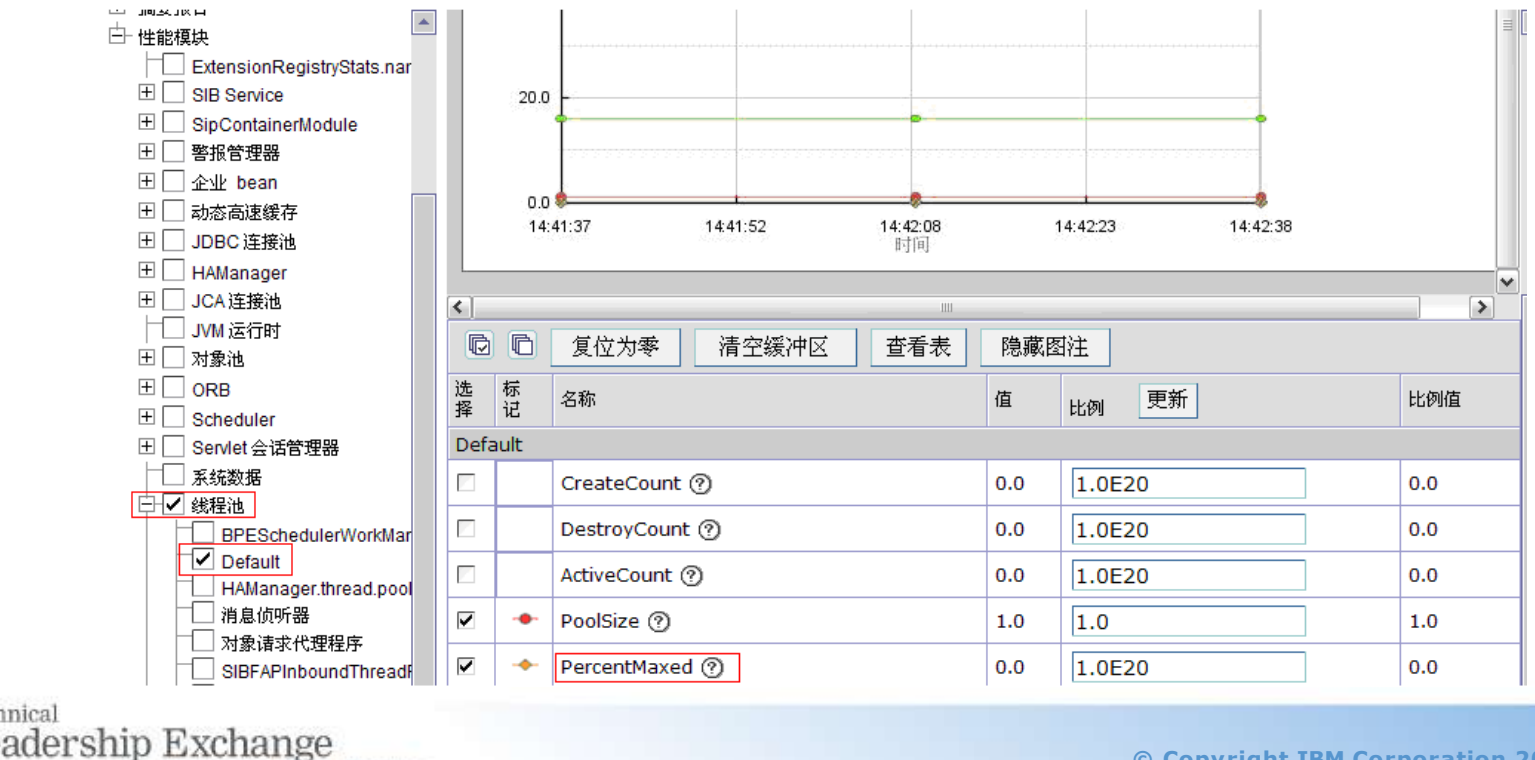

**© Copyright IBM Corporation 2008**

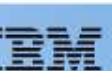

- 对连接工厂(Connection Factory)进行配置
- 对每一个JMS, MQ 或 MQ JMS 绑定导入组件, 根据开发时选择配置新消息提供程序资 源(messaging provider resource)或指定已经配置好的消息提供程序资源, 在部署应 用程序过程中会生成一个连接工厂,或使用指定的连接工厂。该连接工厂连接池的最大 连接数属性应该足够大,以保证为导入组件中并发执行的所有发送消息的线程提供连接
- 对于MQ或MQ JMS绑定导出组件,在使用Listener Port来绑定队列和MDB的情况下,还 需要对相应的连接工厂(Connection Factory)进行配置,以保证为所有MDB线程提供 到JMS提供程序的连接, 例如WebSphere MQ消息提供程序 (MQ messaging provider)。
- 最大连接数(Maximum Connection)定义了在这个连接工厂的连接池中所能创建的最大 物理连接数。一旦连接池中的连接数达到上限,则在当前正在使用中的一个物理连接被 返回,或抛出异常ConnectionWaitTimeout之前,新的物理连接都无法被成功创建。
- 队列连接工厂(Queue Connection Factory)的配置与连接工厂类似。

adership Ex

arting Our Future Together

#### • 对连接工厂(Connection Factory)进行配置

Charting Our Future Together

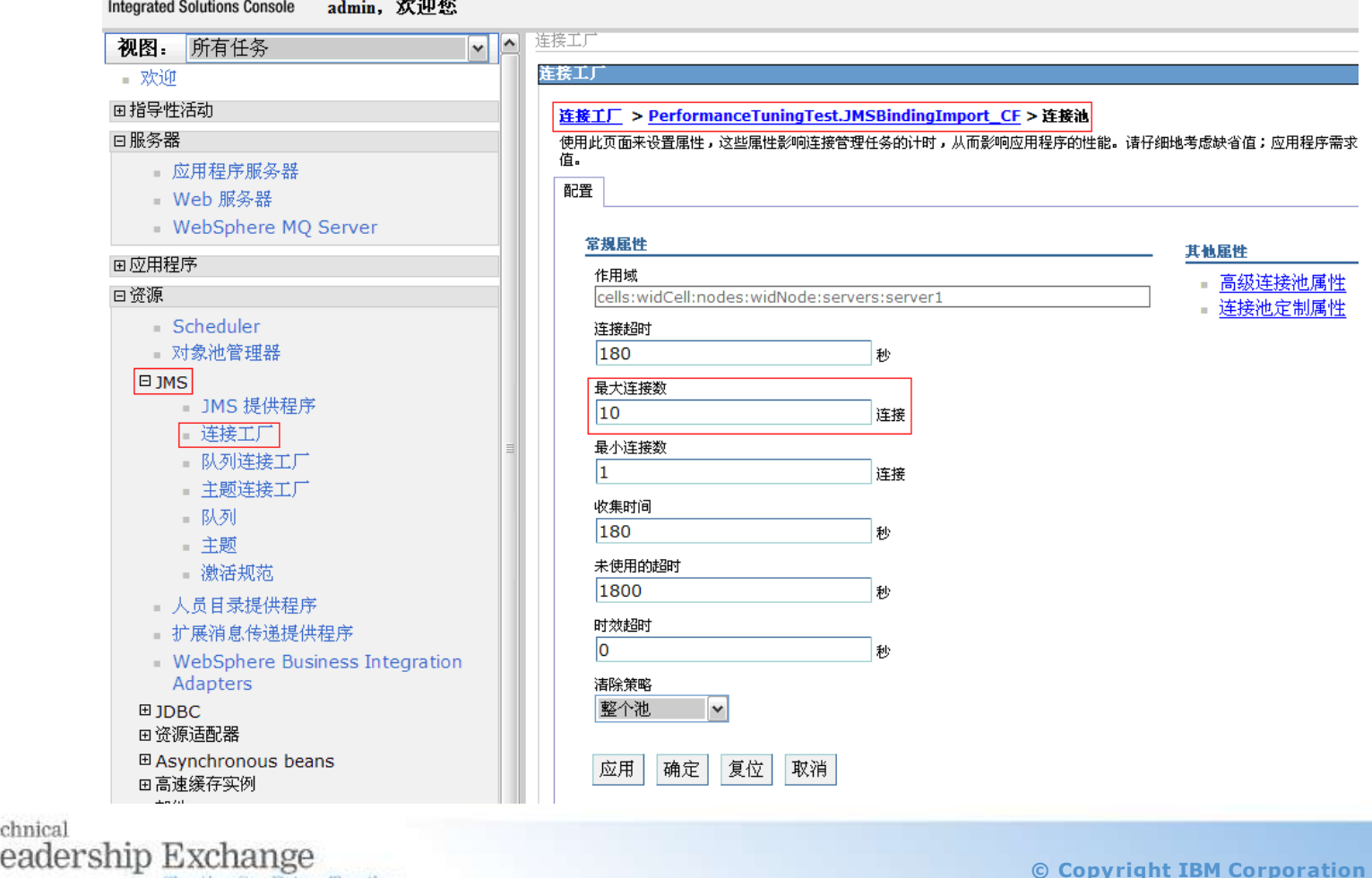

### SCA绑定边缘组件调优

- SCA绑定允许您的服务同其他SCA模块相交互, 其中SCA绑定导入组件帮助访问其他 SCA模块,而SCA绑定导出组件则帮助向其他SCA模块提供您的服务。
- SCA同步调用的底层是通过RMI/IIOP来实现的。对于跨模块的同步调用,在SCA模块的 部署过程中,将为该模块生成一个用于为服务请求者提供同步调用接口的无状态会话 (Stateless Session) Bean, 以及一个指向它的命名空间绑定(Namespace Binding)。 对同步调用导出组件的调优主要关注处理EJB请求的ORB线程池规模上。
- SCA异步调用的底层是通过SIBus来实现的。对于异步调用,在SCA模块的部署过程中 ,将在 SCA.SYSTEM.<cell name>.Bus 上创建一些SIBus目的地(Destination),通常情 况下是一系列队列,同时还会生成相应的J2C Activation Specification来配置监听这些目 的地的MDB。

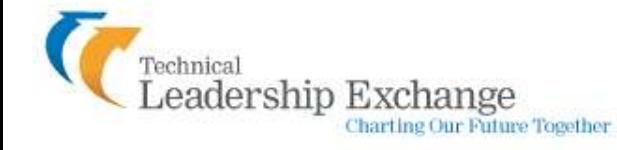

### SCA绑定边缘组件调优(续)

• 模块间SCA异步调用业务场景

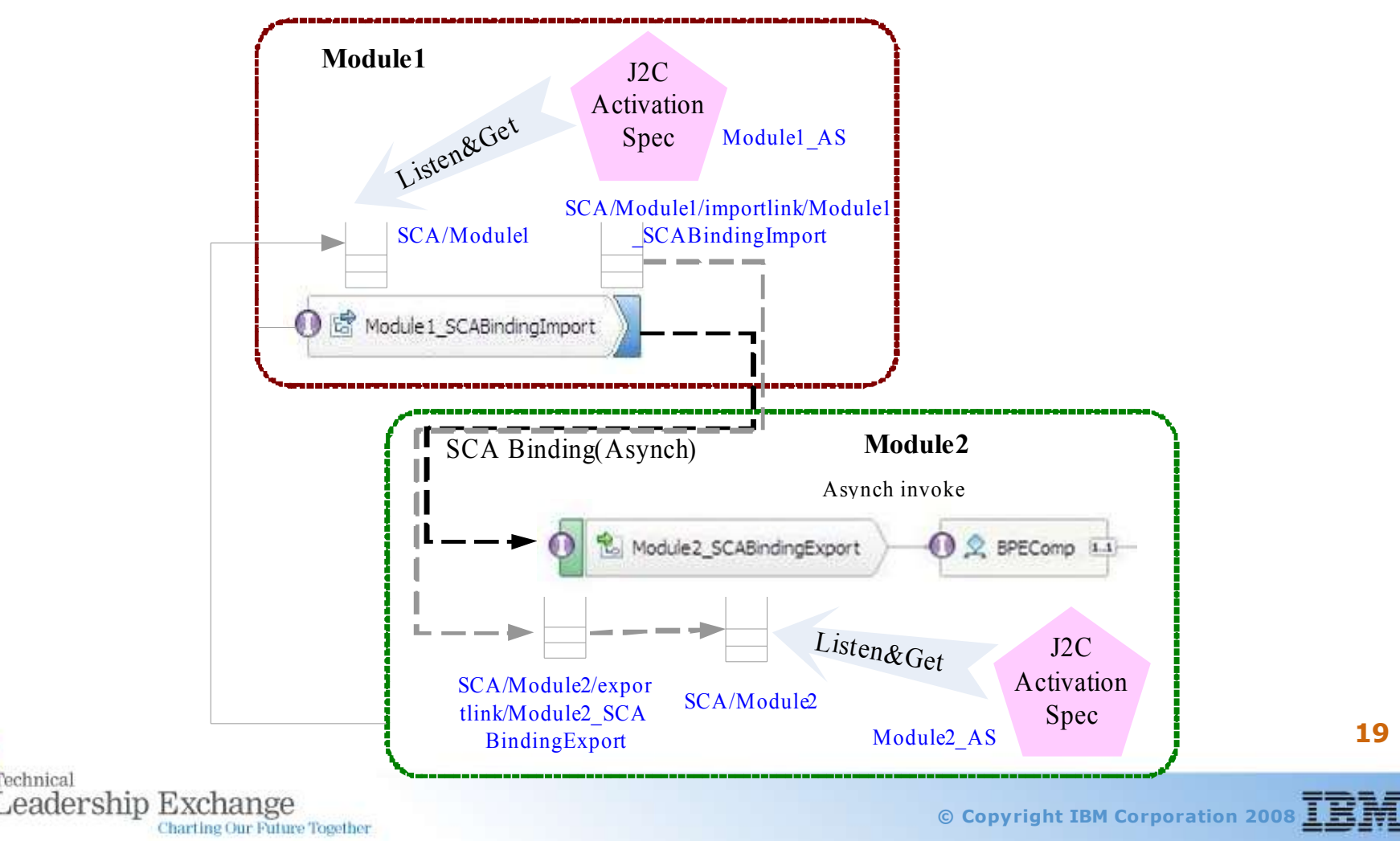

#### SCA绑定边缘组件调优(续)

- 对J2C 激活规范进行配置
- 针对J2C激活规范有两个关键参数需要进行调整:maxConcurrency 和maxBatchSize。
- 同JMS激活规范类似,maxConrurrency用来限制MDB的最大实例数。 maxBatchSize用 来限制MDB的最大批处理大小 。
- 可以选择以下两种路径从管理控制台对J2C激活规范相关的参数进行配置:
	- 1. 资源 → 资源适配器 → J2C 激活规范 → 激活规范名称 → J2C 激活规范定制属性。
	- 2. 资源 → 资源适配器 → 资源适配器名称 → 其他属性 → J2C 激活规范 → J2C 激活规范名称 → J2C 激活规 范定制属性。
- 在实际业务场景中,第二条路径主要用于对第三方适配器的J2C 激活规范进行调优。

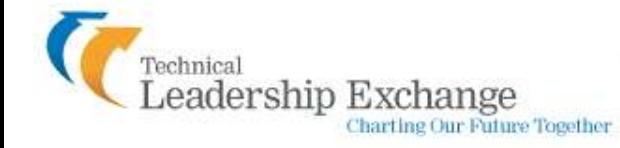

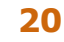

#### SCA绑定边缘组件调优(续)

admin 空迎你

#### • 对J2C 激活规范进行配置

Integrated Solutions Console

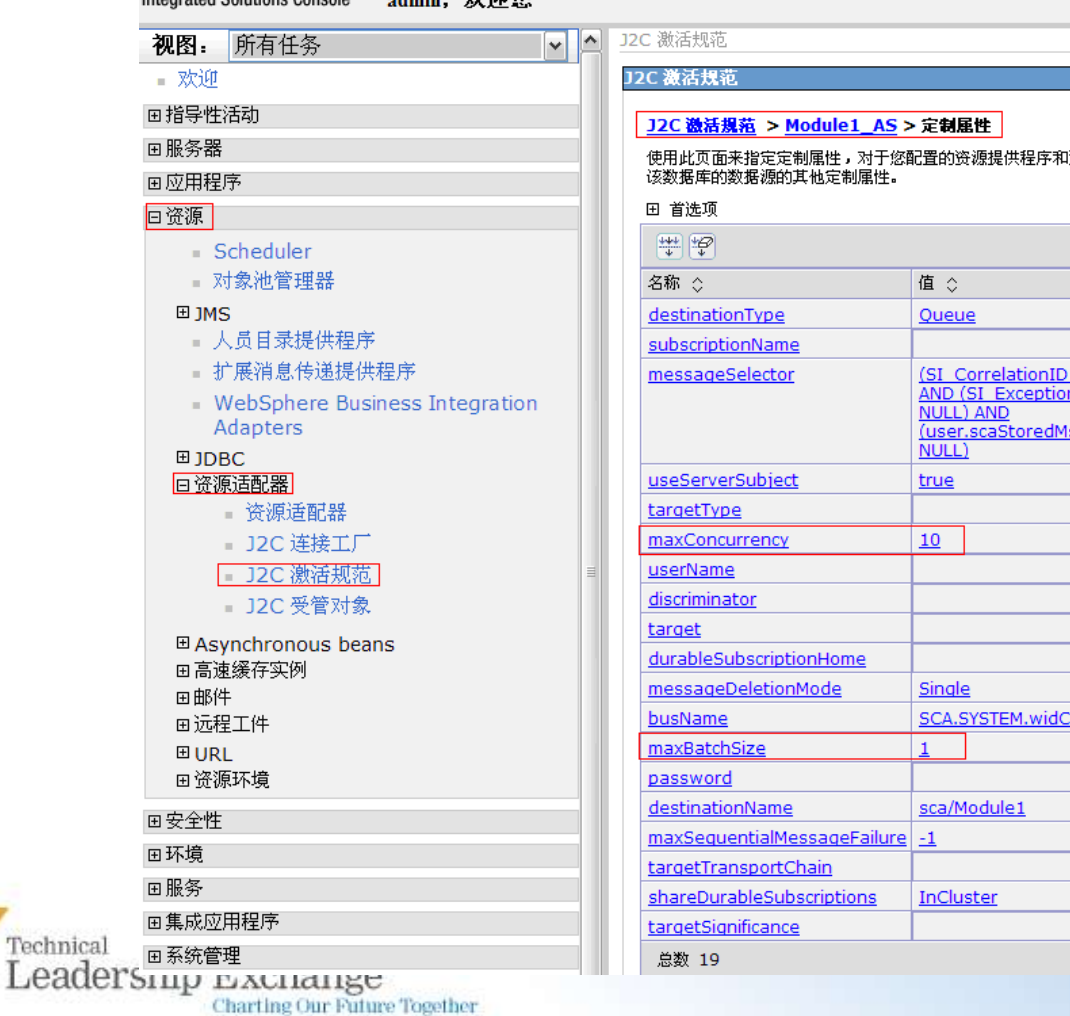

资源工厂,企业信息系统(EIS)需要这些属性。例如,大多数数扩

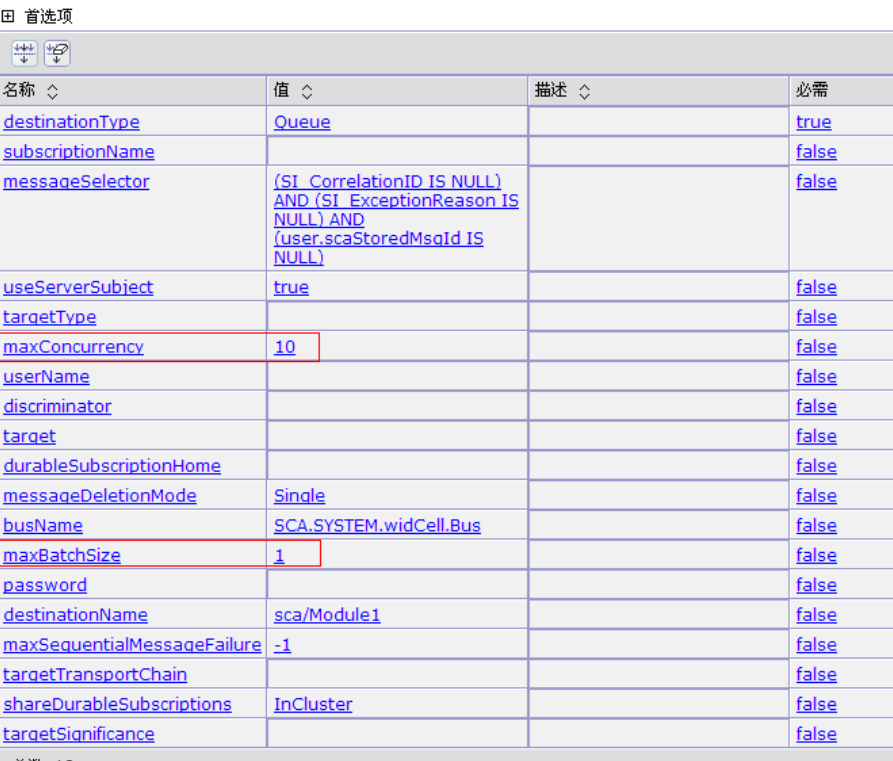

**© Copyright IBM Corporation 2008**

# 边缘组件 VS. 中间组件

eadership Exchange

**Charting Our Future Together** 

- 边缘组件主要是指导出(Export)和导入(Import)组件。导出组件定义了一个模块的外部 接口,从而使得该模块的SCA组件可以为外部客户端提供服务。导入组件定义了一个针对模 块外部服务的接口,通常被SCA组件用来调用使用SCA编程模型的外部服务。
- 如果输入的业务对象是由一个线程进行端到端的处理,只对边缘组件进行调优通常可以满足 要求。但是在大多数的情况下,在端到端的执行路径中总会切换多个线程。此时为保证执行 路径上的每个异步片段都能充分的并发运行,对中间组件进行系统调优是非常必要的

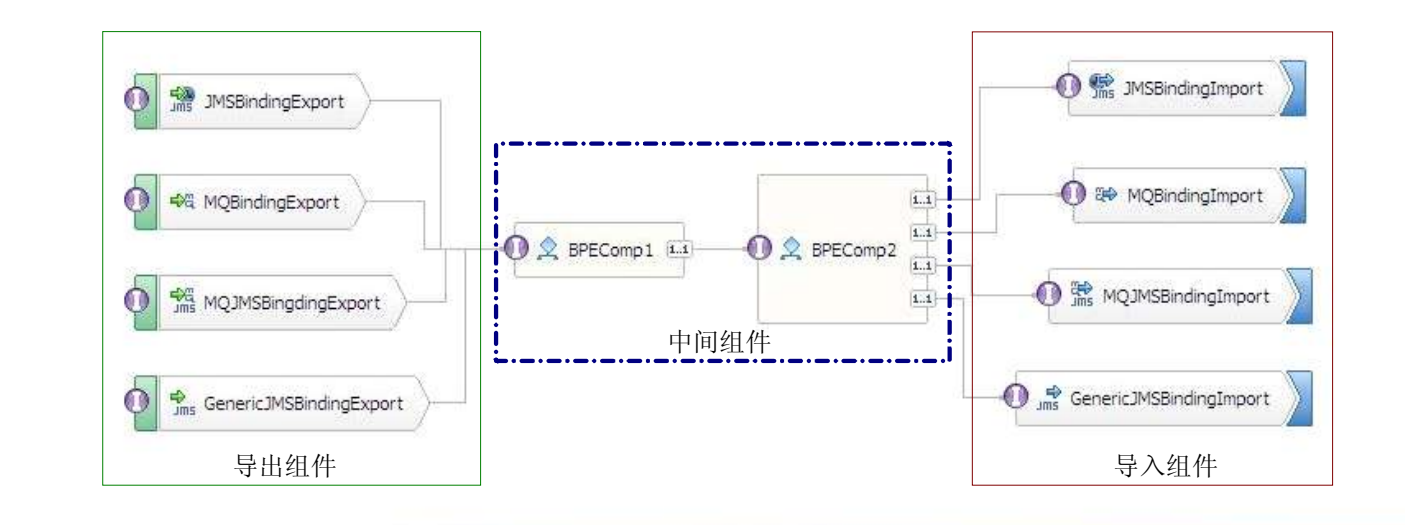

**22**

**© Copyright IBM Corporation 2008**

## SCA模块MDB调优

- SCA模块内异步调用业务场景
- SCA组件的异步调用利用MDB来监听到达相应输入队列中的事件。每一个SCA模块定 义一个模块MDB和它相应的J2C Activation Specification (JNDI: sca/Module名称/ ActivationSpec), 该Activation Specification监听的目标为SCA系统总线 (SCA.SYSTEM.cellname.Bus)上的SCA模块队列(JNDI: sca/Module名称)。
- SCA模块队列用于SCA模块内或模块间各组件之间异步地传递消息。需要注意的是如我 们在前面SCA绑定边缘组件部分描述的一样,这个SCA模块MDB是被该模块中的所有 异步SCA组件共用的,也包括SCA绑定导入导出组件等。 对该MDB的调优参见SCA绑 定边缘组件部分之J2C激活规范配置。 **Module2**

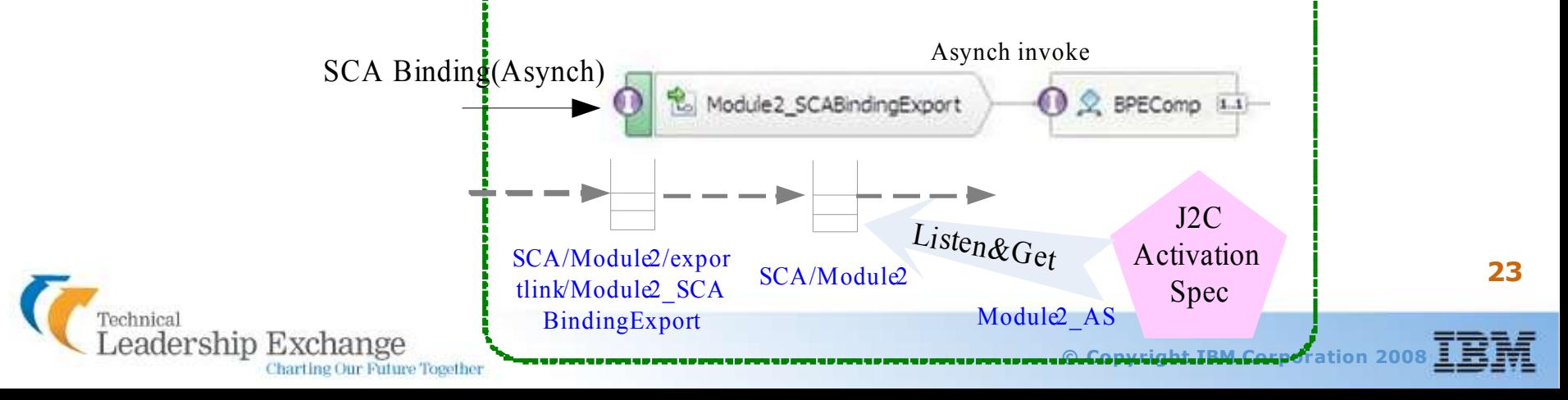

### SCA模块MDB调优(续)

- SCA模块内异步调用业务场景
- SCA模块MDB使用的资源适配器为平台消息组件服务提供器接口资源适配器(Platform Messaging Component SPI Resource Adapter)
- 在默认情况下, SCA模块MDB同JMS MDB同样都使用默认线程池, 所以也可以仿照为 JMS MDB的运行指定专用线程池的操作步骤对SCA模块MDB指定专用线程池。

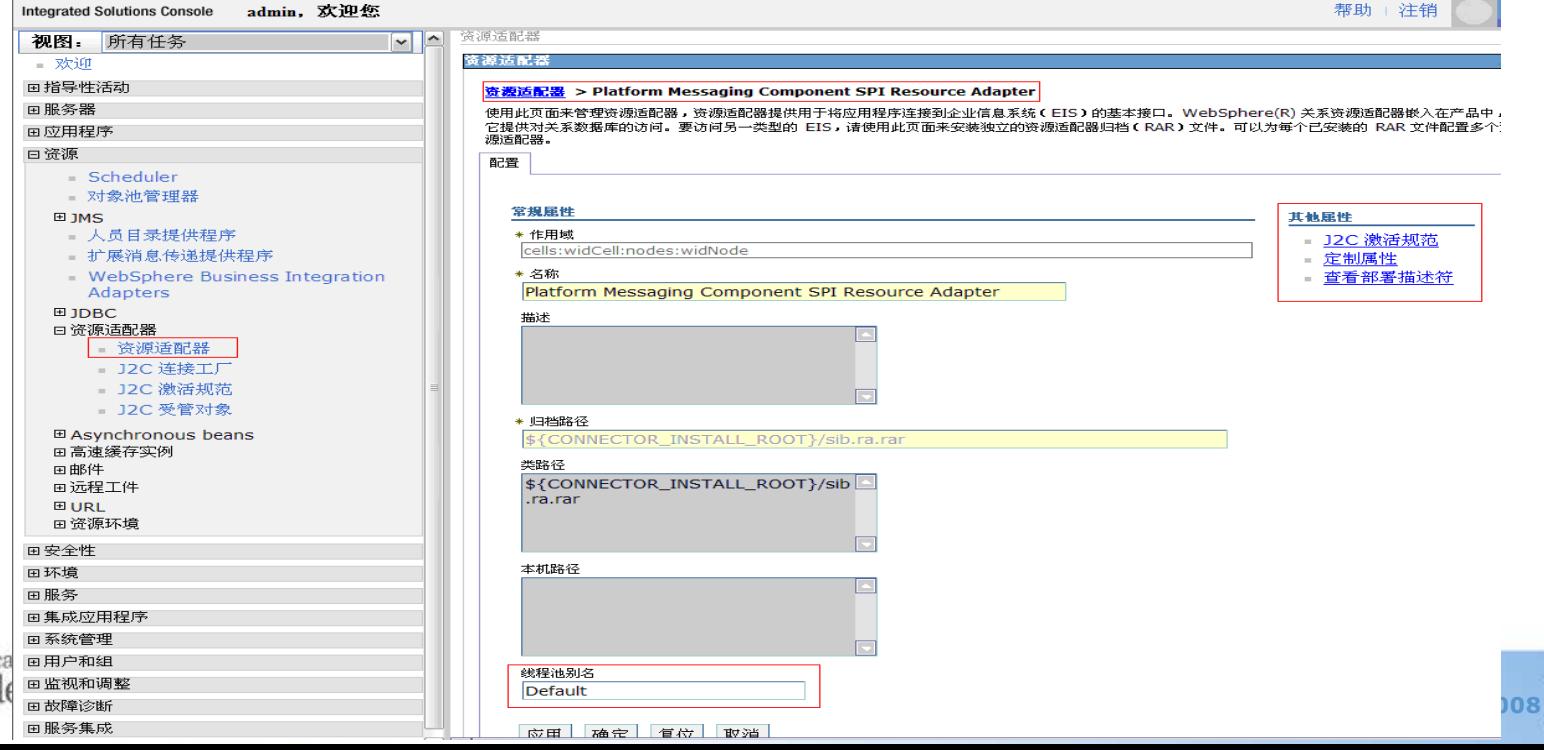

### 业务流程引擎(BPE)调优-基于JMS

• 长流程中的异步性发生在事务边界。 每一个长流程都由多个全局事务 (global transaction)组成。每一个 事务中运行一个导航步骤 (navigation step), 通常由一个或 多个活动(Activity)组成。BPE定 义了一个内部MDB及其激活规范: BPEInternalActivationSpec来监听 BPEIntQueue队列(该队列应用于 业务流程组件内部在不同导航步骤 间传递引导消息),并从中取回导 航消息,启动下一个导航步骤。

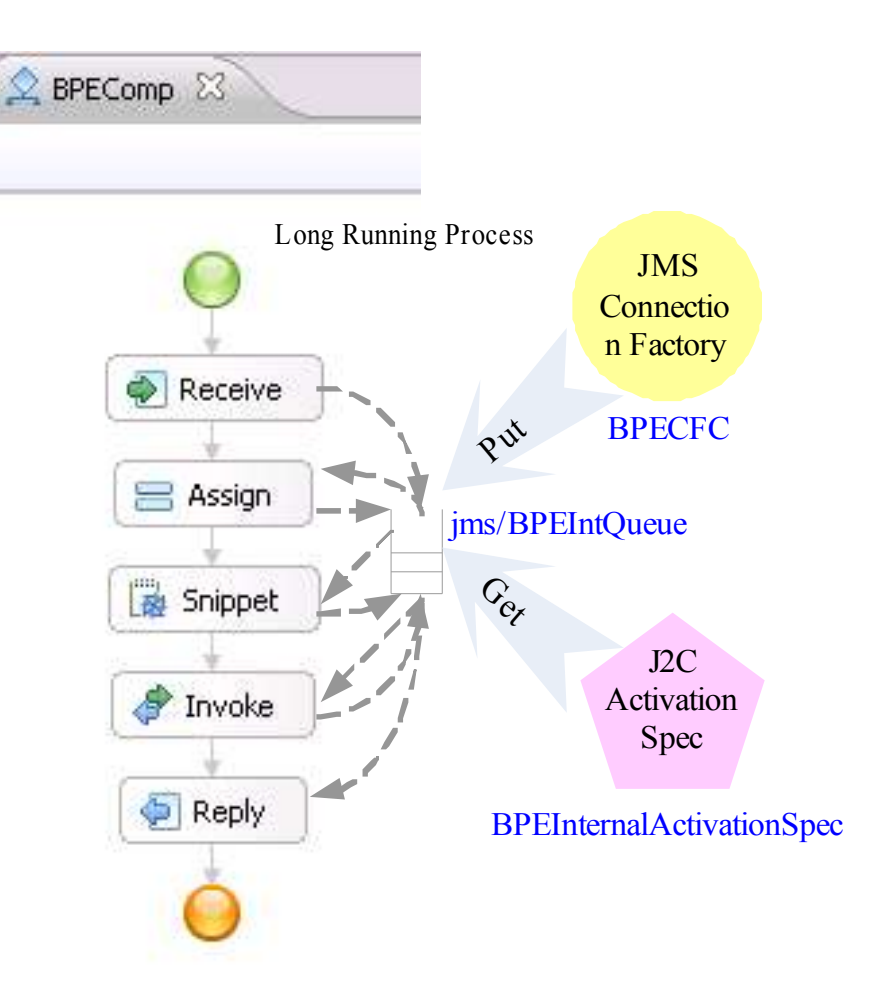

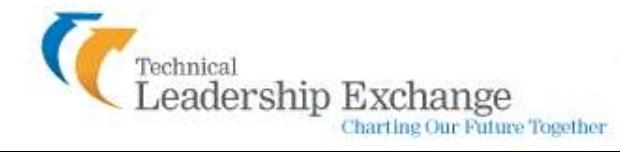

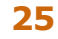

# 业务流程引擎(BPE)调优-基于JMS(续)

- 对BPEInternalActivationSpec的调优需要遵循JMS Activation Specification调优准 则,对最大并发端点数和最大批处理大小参数进行配置。
- 在WPS服务器上只有一个BPEInternalActivationSpec,也就是说所有的业务流程 组件共用一个Activation Specification, 调优时需对此加以注意。
- 连接工厂BPECFC被用来将导航消息放置在BPEIntQueue队列。同JMS连接工厂调 优一样,在多并发环境下,需要对连接池的最大连接数进行配置,以保证并发的 BPE事物得到足够的连接以访问底层消息队列。

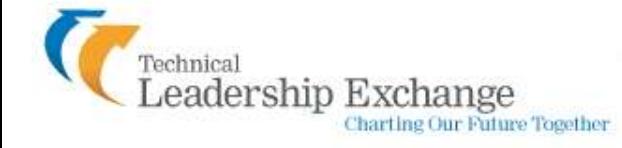

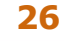

# **BPE**调优-基于workmanager

- 从WPS V6.1开始, BPC引入了新的导航模式, WorkManager-based 导航, 用 于替换原来的基于JMS消息的导航模式。一个WorkManager是一个J2EE的线 程池。每一个BPEL的事务在一个J2EE线程中运行。通过使用WorkManager, BPC不再采用JMS消息和队列,而是使用WAS提供的异步Bean实现流程的扭 转。 ▼╝
- 启用高级性能优化
	- 当清除了此选项时,将使用 JMS 导航
	- 当选择了此选项时,将使用异步 Bean。

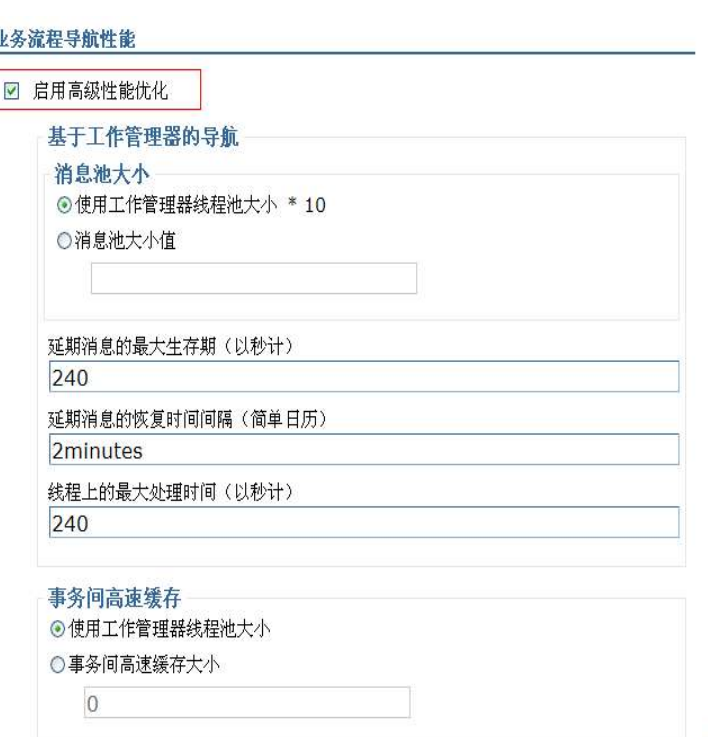

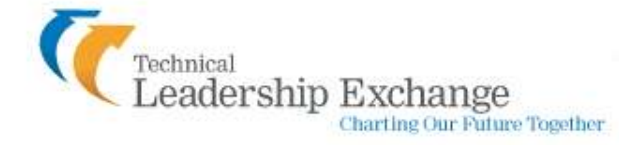

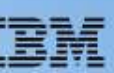

# **BPE**调优-基于workmanager

- 当生成的消息比使用的消息更多时,消息池将用作缓冲区。消息是由工作管理 器中的导航线程以及进入系统的 API 和 SCA 请求所生成的。而工作管理器中 的导航线程将使用消息。如果消息池变满,那么会将后续产生的消息直接发送 至 JMS 并使用 JMS 导航来处理。
- 事务间高速缓存大小字段指定在各个事务中要保留在高速缓存中的数据库对象 (例如 BPEL 变量和流程上下文)的数目。默认值为 BPENavigationWorkManager 的线程池大小。
- BPENavigationWorkManager线程池的大小决定了BPC导航中的并发能力。您 可以通过管理控制台进行设置:资源 > Asynchronous beans > 工作管理器 > BPENavigationWorkManager

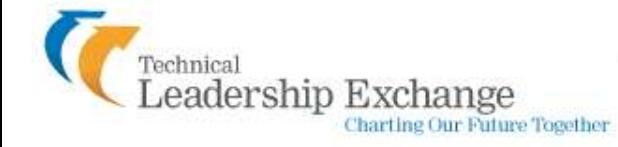

# **BPE**调优-基于workmanager

Charting Our Future Together

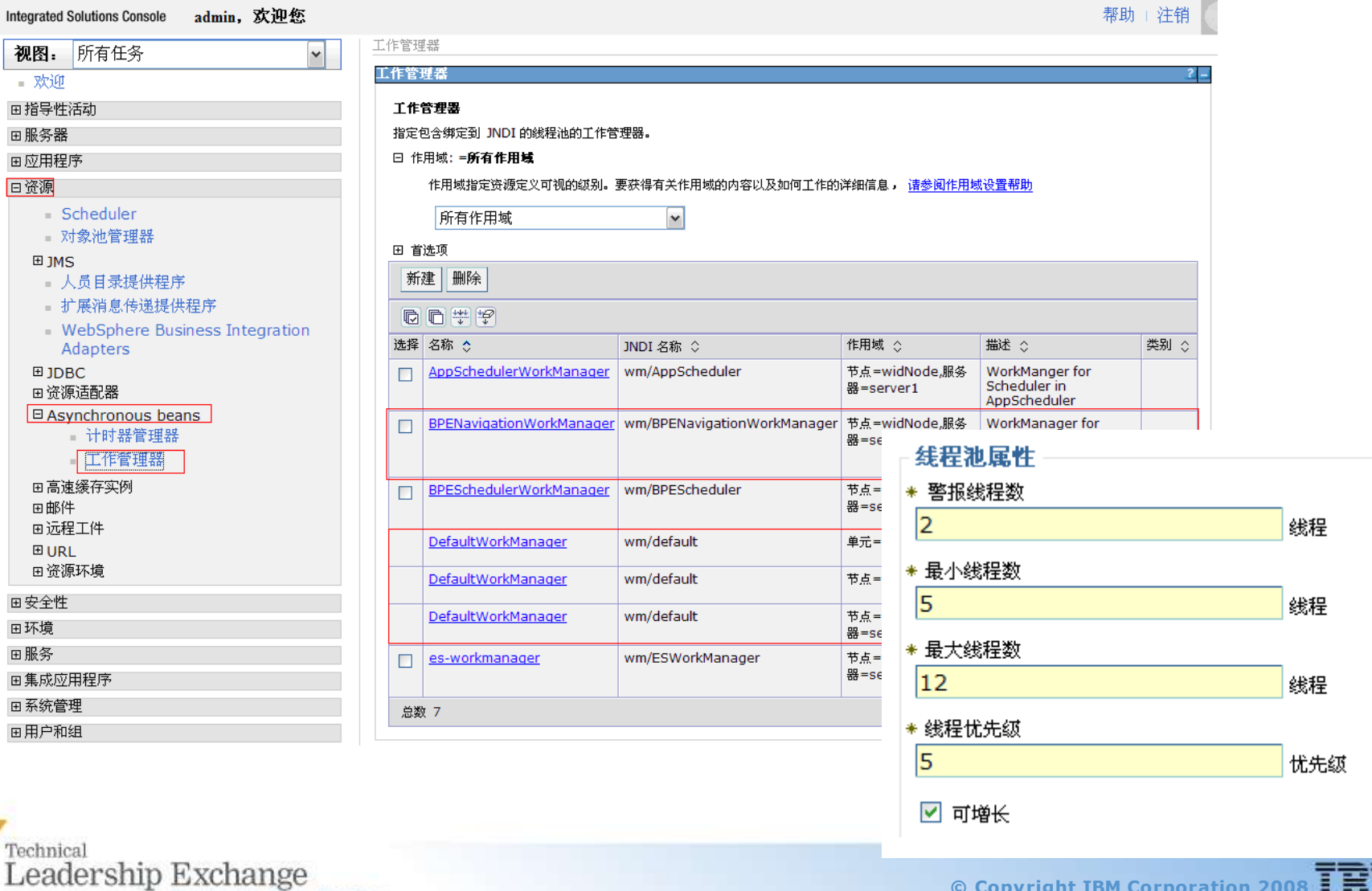